## **GridView**

## **Introdución**

• A vista **GridView** ofrece a posibilidade de amosar ao usuario un conxunto de datos para ser seleccionados en forma tabular.

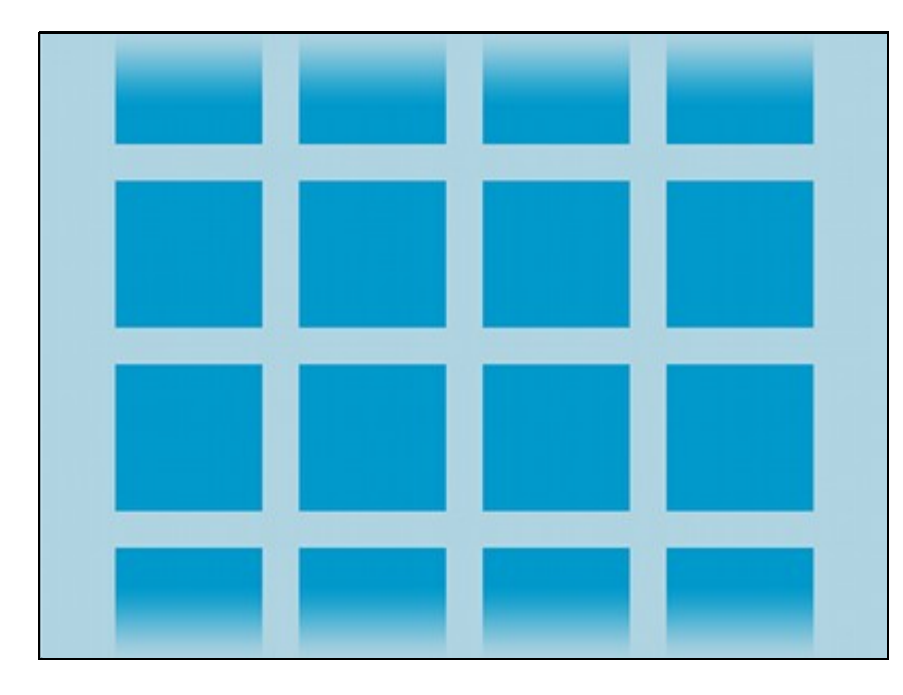

- Co visto até agora o usuario é quen de poder facer uso desta View usando as seguintes referencias:
	- ♦ <http://developer.android.com/guide/topics/ui/layout/gridview.html>
	- ♦ <http://developer.android.com/reference/android/widget/GridView.html>

-- [Ángel D. Fernández González](https://manuais.iessanclemente.net/index.php/Usuario:Angelfg) e [Carlos Carrión Álvarez](https://manuais.iessanclemente.net/index.php/Usuario:Carrion) -- (2015).